# **Evidência de Testes**

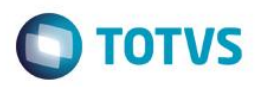

# **Evidência de Testes**

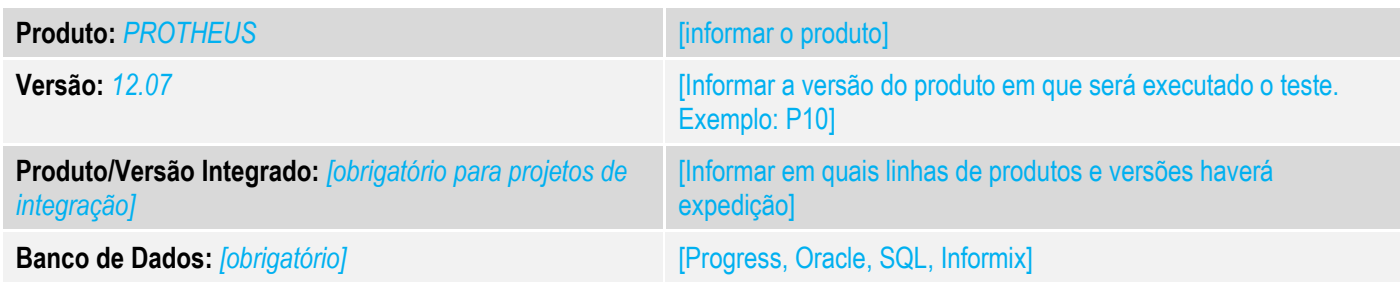

### **1. Evidência e sequência do passo a passo** *[obrigatório]*

#### **Teste Unitário (Codificação)**

- 1. No SIGALOJA , venda assistida, efetue uma venda com cliente diferente de PADRÃO.
- 2. Na rotina de TROCA E DEVOLUÇÃO, escolha devolução com documento de entrada, selecione a venda. Verifique se gerou a NCC corretamente

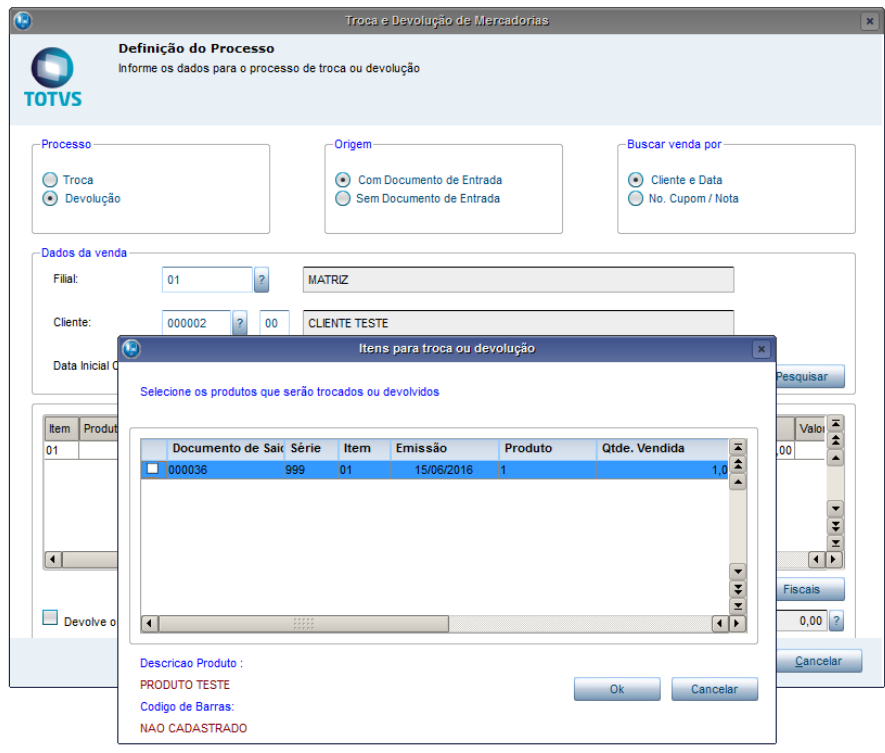

 $\bullet$ 

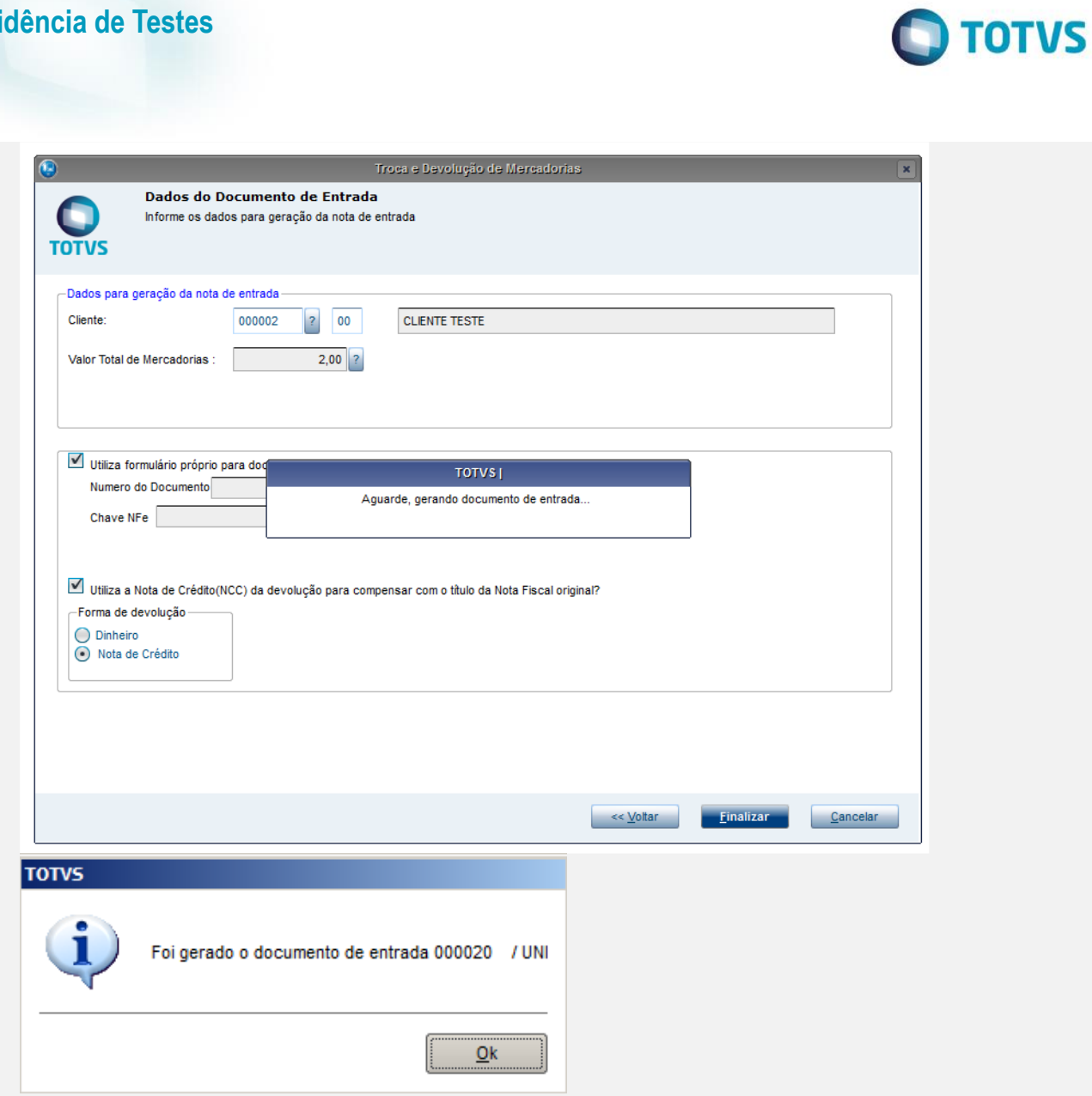

**Evidência de Testes**

### **Evidência de Testes**

 $\bigcirc$  TOTVS

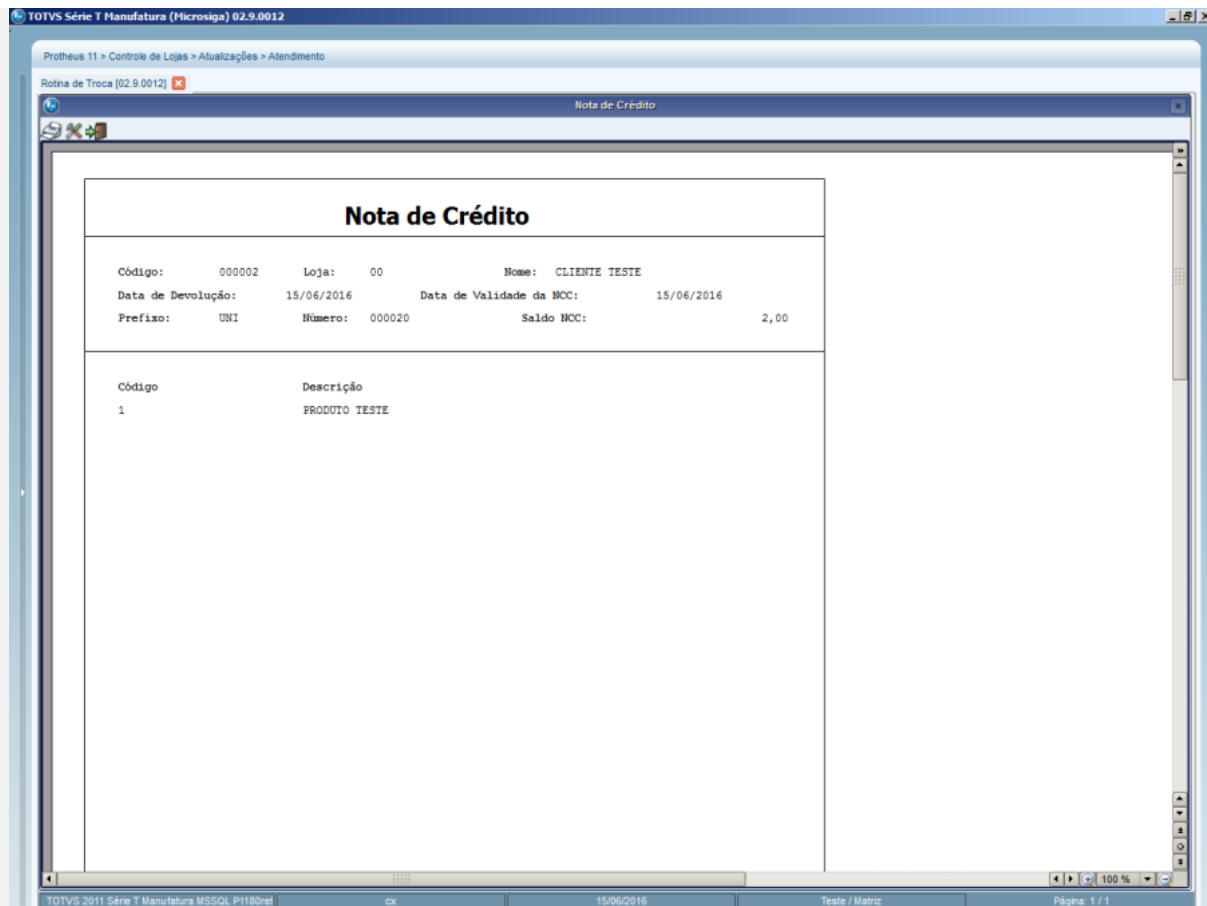

#### **Teste Integrado (Equipe de Testes)**

[Descrever a sequência dos testes realizados em detalhes e os resultados atingidos. O Print Screen de telas é opcional]

**Teste Automatizado (Central de Automação)** *[Opcional]*

[Informar as suítes executadas e descrever os resultados atingidos]

**Dicionário de Dados (Codificação)** *[Opcional]*

[O objetivo é incluir o print-screen da tela do dicionário de dados atualizado quando necessário.]

#### **2. Outras Evidências**

O objetivo é indicar para a equipe de Testes que a informação criada deve ser validada, como por exemplo, publicação de ponto de entrada, etc.

 $\overline{\bullet}$ 

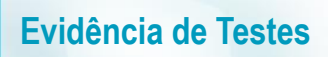

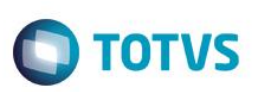